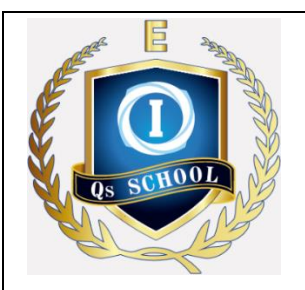

## **Qs School 2020 Online Interactive Class (Ver 20200413)** "Bring Qs School Classroom To Your Home"

## **PARENTS/STUDENT GUIDE**

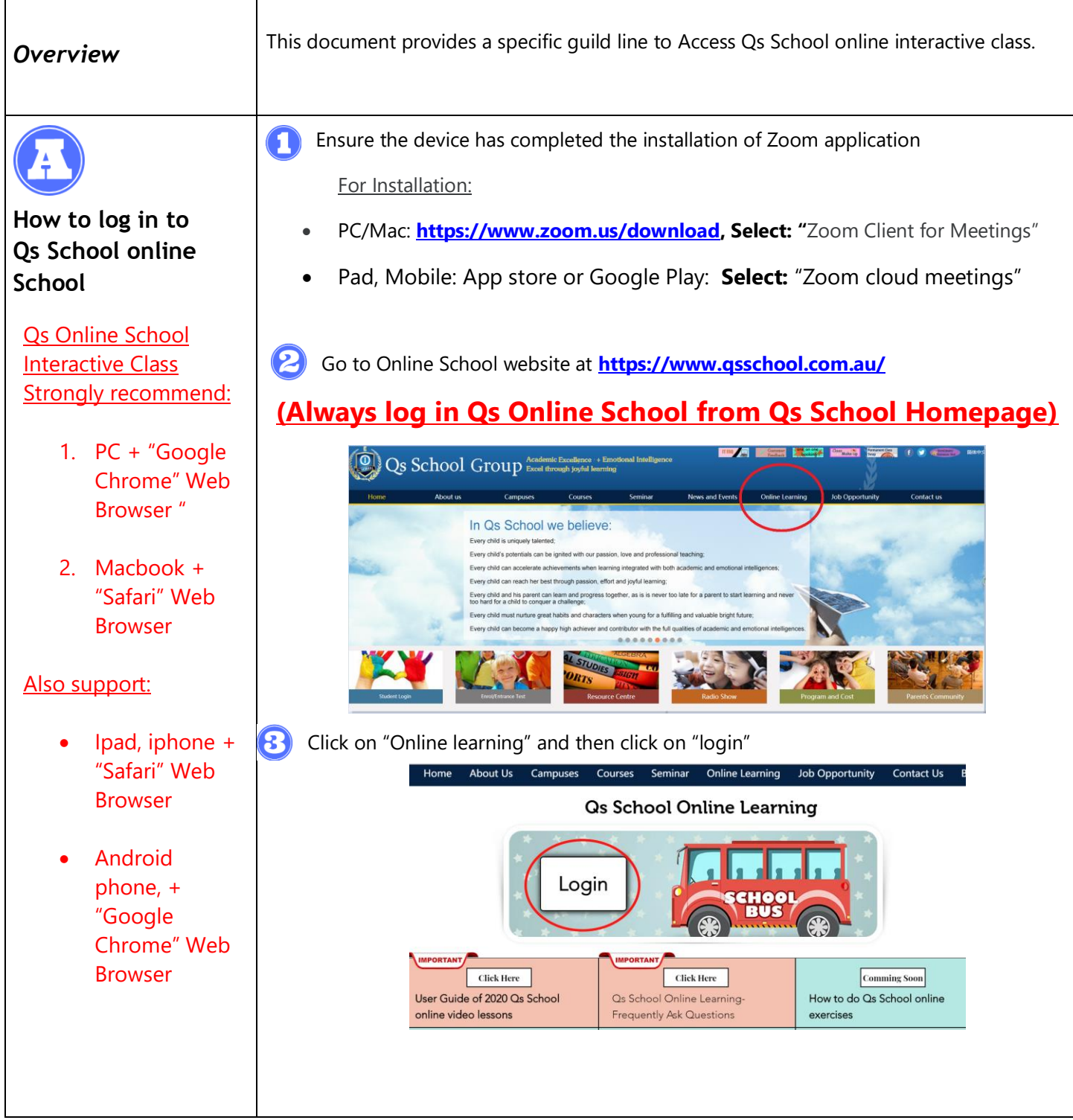

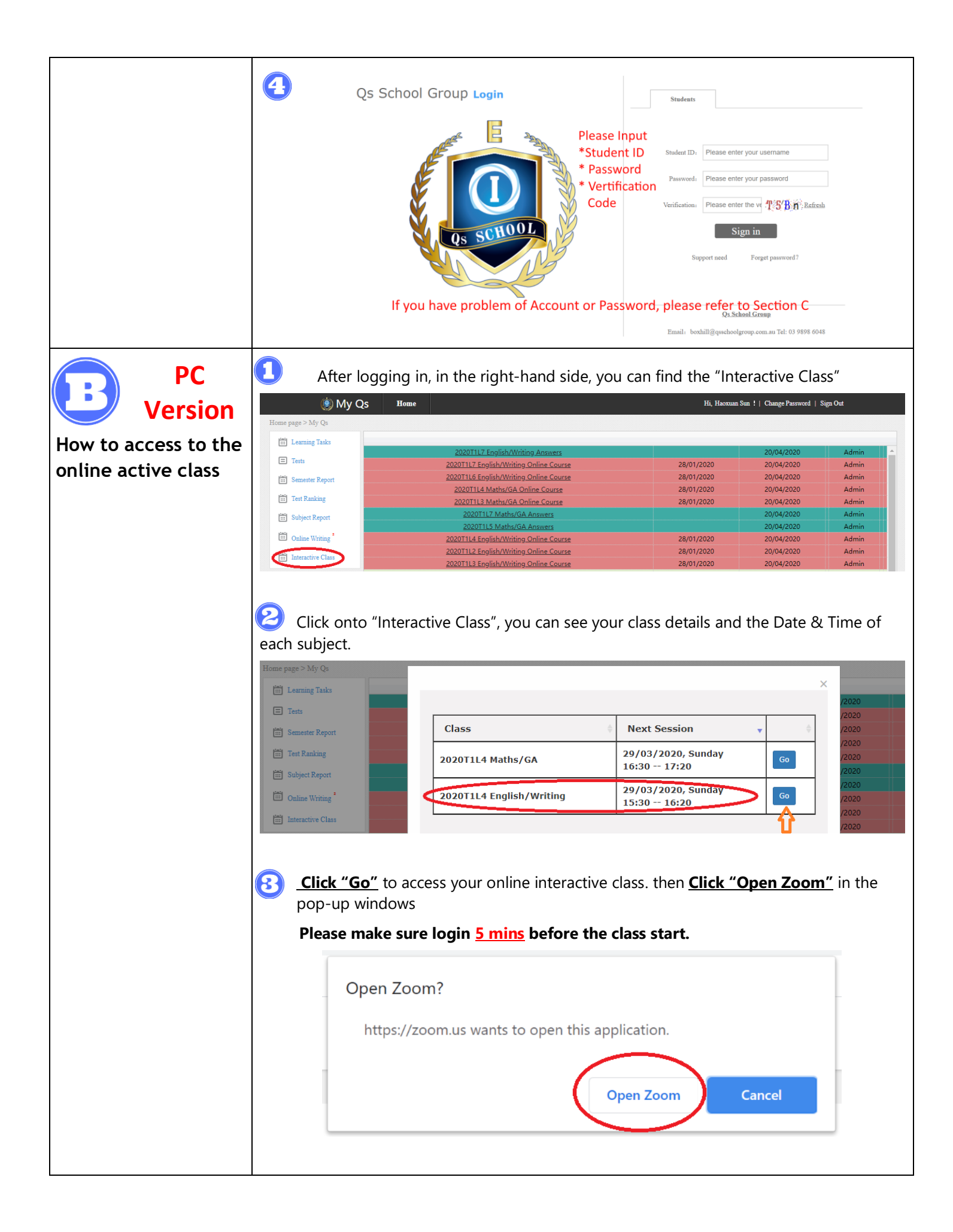

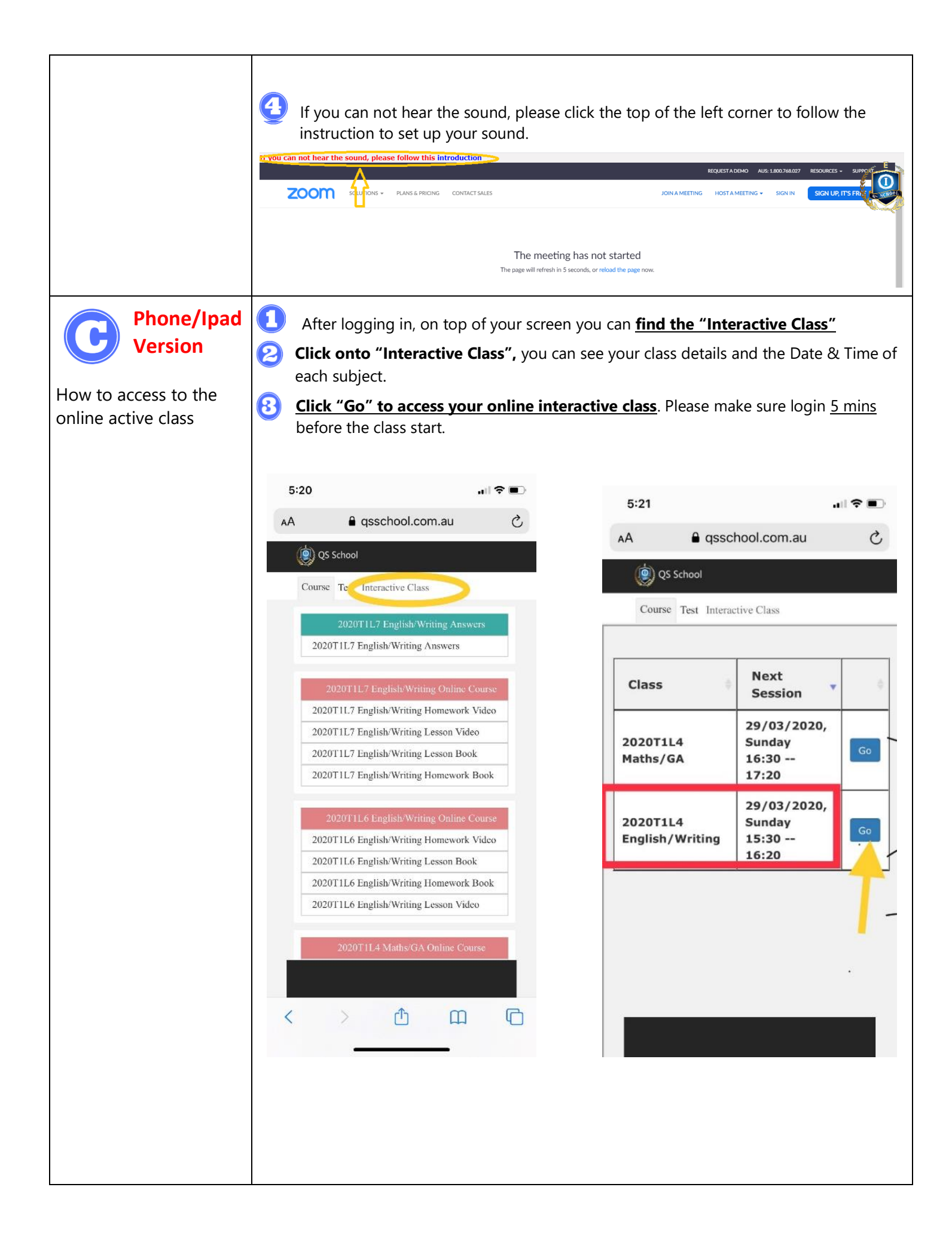

## **Forget Student ID or Reset password failure**

Please contact different Qs School Campus office accordingly

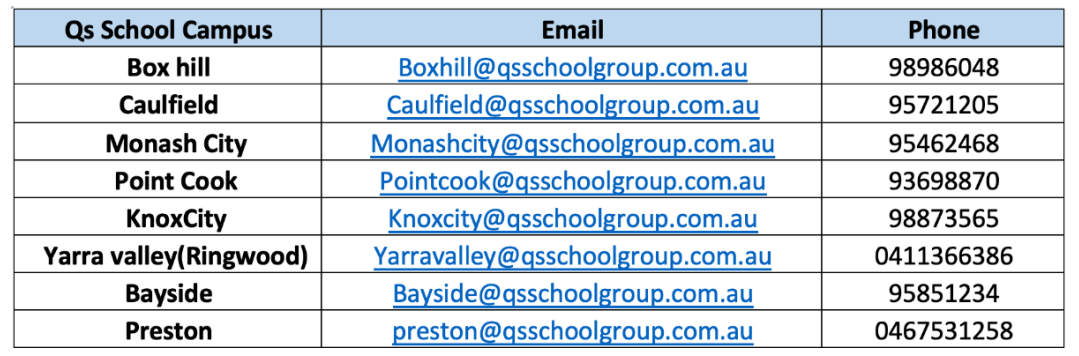